## Anleitung: Osternest auf dekorativem **Tablett**

**Anleitung № 1121**

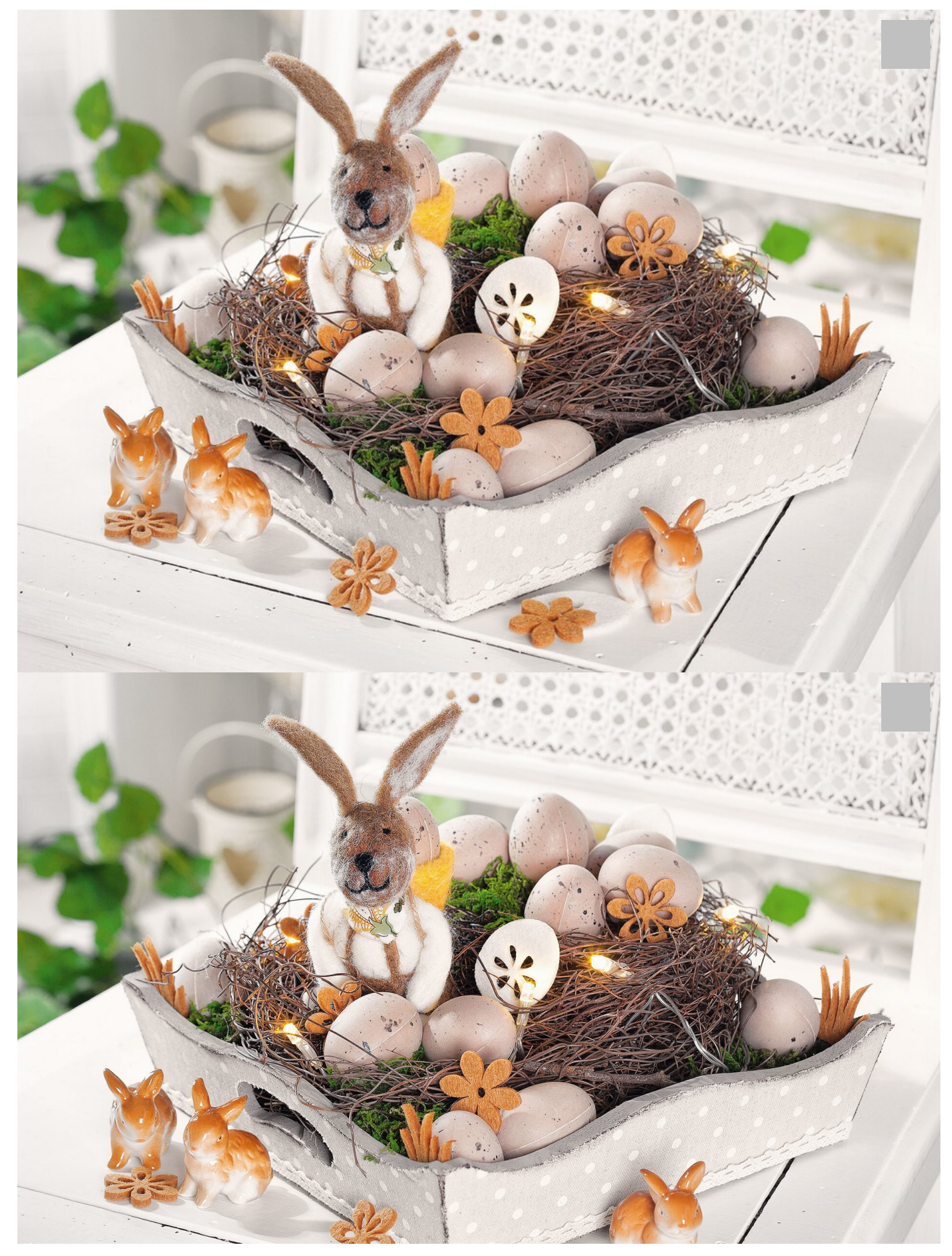

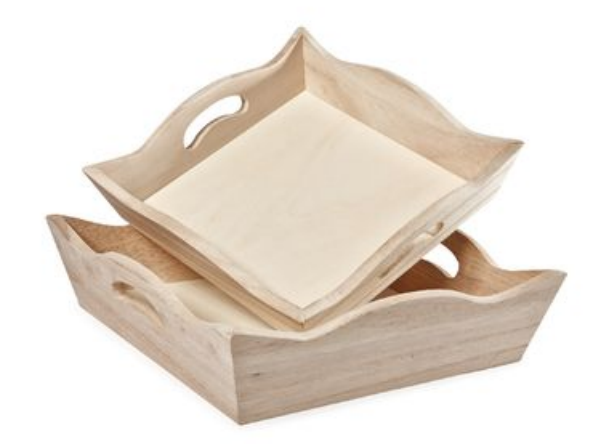

VBS Tablett-Schalen, 2er-Set

**8,49 €** [Artikeldetails](https://www.vbs-hobby.at/vbs-tablett-schalen-2er-set-a48906/) Anzahl:

 $\overline{1}$ In den Warenkorb

## Artikelangaben:

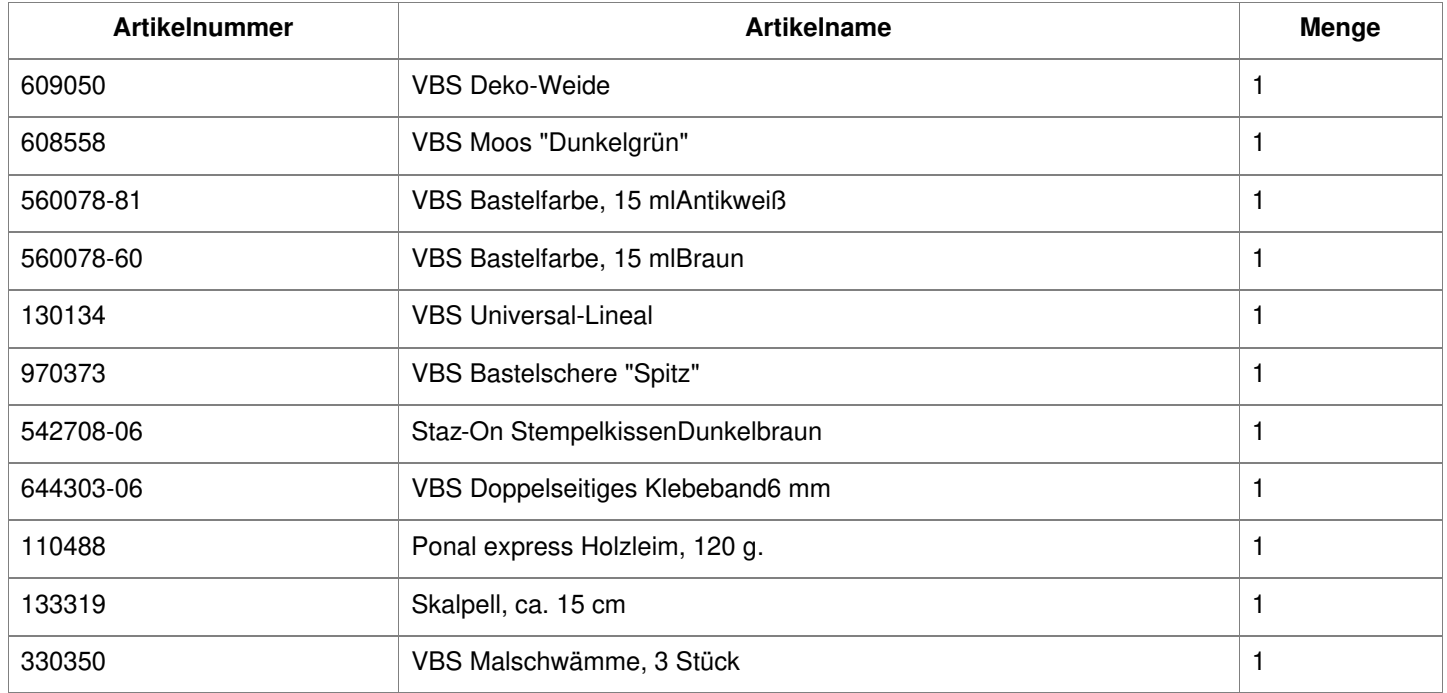